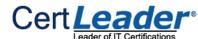

# **AWS-Certified-Developer-Associate Dumps**

## **Amazon AWS Certified Developer - Associate**

https://www.certleader.com/AWS-Certified-Developer-Associate-dumps.html

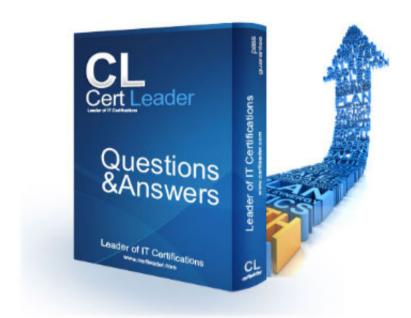

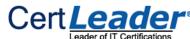

A user is running a MySQL RDS instance. The user will not use the DB for the next 3 months. How can the user save costs?

- A. Pause the RDS actMties from CLI until it is required in the future
- B. Stop the RDS instance
- C. Create a snapshot of RDS to launch in the future and terminate the instance now
- D. Change the instance size to micro

Answer: C

#### **Explanation:**

The RDS instances unlike the AWS EBS backed instances cannot be stopped or paused. The user needs to take the final snapshot, terminate the instance and launch a new instance in the future from that snapshot

Reference: http://docs.aws.amazon.com/AmazonRDS/latest/UserGuide/Overview.BackingUpAndRestoringAmazonR DSInstances.html

#### **NEW QUESTION 2**

In DynamoDB, if you create a table and request 10 units of write capacity and 200 units of read capacity of provisioned throughput, how much would you be charged in US East (Northern Virginia) Region?

- A. \$0.05 per hour
- B. \$0.10 per hour
- C. \$0.03 per hour
- D. \$0.15 per hour

Answer: A

#### **Explanation:**

To understand pricing in DynamoDB, consider the following example. If you create a table and request 10 units of write capacity and 200 units of read capacity of provisioned throughput, you would be charged:

 $$0.01 + (4 \times $0.01) = $0.05 \text{ per hour}$ 

Reference: http://aws.amazon.com/dynamodb/pricing/

#### **NEW QUESTION 3**

An orgAMzation has 500 employees. The orgAMzation wants to set up AWS access for each department. Which of the below mentioned options is a possible solution?

- A. Create IAM roles based on the permission and assign users to each role
- B. Create IAM users and provide indMdual permission to each
- C. Create IAM groups based on the permission and assign IAM users to the groups
- D. It is not possible to manage more than 100 IAM users with AWS

Answer: C

## **Explanation:**

An IAM group is a collection of IAM users. Groups let the user specify permissions for a collection of users, which can make it easier to manage the permissions for those users.

Reference: http://docs.aws.amazon.com/IAM/|atest/UserGuide/Using\_WorkingWithGroupsAndUsers.html

## **NEW QUESTION 4**

Regarding Amazon SNS, when you want to subscribe to a topic and receive notifications to your email, in the Protocol drop-down box, you should select.

- A. Email
- B. Message
- C. SMTP
- D. IMAP

## Answer: A

## **Explanation:**

In Amazon SNS, when you want to subscribe to a topic and receive notifications to your email, select Email in the Protocol drop-down box. Enter an email address you can use to receive the notification in the Endpoint field.

Reference: http://docs.aws.amazon.com/sns/latest/dg/SubscribeTopic.html

## **NEW QUESTION 5**

A user has launched an EC2 instance. However, due to some reason the instance was terminated. If the user wants to find out the reason for termination, where can he find the details?

- A. The user can get information from the AWS console, by checking the Instance description under the State transition reason label
- B. The user can get information from the AWS console, by checking the Instance description under the Instance Termination reason label
- C. The user can get information from the AWS console, by checking the Instance description under the Instance Status Change reason label
- D. It is not possible to find the details after the instance is terminated

Answer: A

## **Explanation:**

An EC2 instance, once terminated, may be available in the AWS console for a while after termination. The user can find the details about the termination from the

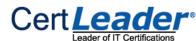

description tab under the label State transition reason. If the instance is still running, there will be no reason listed. If the user has explicitly stopped or terminated the instance, the reason will be "User initiated shutdown".

Reference: http://docs.aws.amazon.com/AWSEC2/latest/UserGuide/Using\_InstanceStraightToTerminated.html

#### **NEW QUESTION 6**

A user is planning to create a structured database in the cloud. Which of the below mentioned AWS offerings help the user achieve the goal?

- A. AWS DynamoDB
- B. AWS RDS
- C. AWS SimpleDB
- D. AWS RSD

Answer: B

#### **Explanation:**

AWS RDS is a managed database server offered by AWS, which makes it easy to set up, operate, and scale a relational database or structured data in cloud. Reference: http://docs.aws.amazon.com/AmazonRDS/latest/UserGuide/Welcome.html

#### **NEW QUESTION 7**

Which one of the following data types does Amazon DynamoDB not support?

- A. Arrays
- B. String
- C. Binary
- D. Number Set

Answer: A

#### **Explanation:**

Amazon DynamoDB supports the following data types: Scalar data types (like Number, String, and Binary)

Multi-valued types (like String Set, Number Set, and Binary Set). Reference:

http://docs.aws.amazon.com/amazondynamodb/latest/developerguide/DataModel.html#DataModel.Data Types

#### **NEW QUESTION 8**

Regarding Amazon SNS, you can send notification messages to mobile devices through any of the following supported push notification services, EXCEPT:

- A. Google Cloud Messaging for Android (GCM)
- B. Apple Push Notification Service (APNS)
- C. Amazon Device Messaging (ADM)
- D. Microsoft Windows Mobile Messaging (MWMM)

Answer: D

## Explanation:

In Amazon SNS, you have the ability to send notification messages directly to apps on mobile devices. Notification messages sent to a mobile endpoint can appear in the mobile app as message alerts, badge updates, or even sound alerts. Microsoft Windows Mobile Messaging (MWMM) doesn't exist and is not supported by Amazon SNS.

Reference: http://docs.aws.amazon.com/sns/latest/dg/SNSMobilePush.html

## **NEW QUESTION 9**

In regard to DynamoDB, can I delete local secondary indexes?

- A. Yes, if it is a primary hash key index
- B. No
- C. Yes, if it is a local secondary indexes
- D. Yes, if it is a Global secondary indexes

Answer: B

## **Explanation:**

In DynamoDB, an index cannot be modified once it is created. Reference: http://aws.amazon.com/dynamodb/faqs/#security\_anchor

## **NEW QUESTION 10**

A user has created a MySQL RDS instance. Which of the below mentioned options is mandatory to configure while creating an instance?

- A. Multi AZ deployment setup
- B. Automated backup window
- C. Availability Zone
- D. Maintenance window

Answer: A

## **Explanation:**

When creating an RDS instance, the user needs to specify whether it is Nlulti AZ or not. If the user does not provide the value for the zone, the maintenance window or automated backup window, RDS will automatically select the value.

Reference: http://docs.aws.amazon.com/AmazonRDS/latest/UserGuide/Concepts.IV|u|tiAZ.html

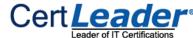

A user has enabled the automated backup, but not specified the backup window. What will RDS do in this case?

- A. Will throw an error on instance launch
- B. RDS will take 3 AM 3:30 AM as the default window
- C. RDS assigns a random time period based on the region
- D. Will not allow to launch a DB instance

Answer: C

#### **Explanation:**

If the user does not specify a preferred backup window while enabling an automated backup, Amazon RDS assigns a default 30-minute backup window which is selected at random from an 8-hour block of

time per region. Reference:

http://docs.aws.amazon.com/AmazonRDS/latest/UserGuide/Overview.BackingUpAndRestoringAmazonR DSInstances.html

#### **NEW QUESTION 12**

A user is planning to host a web server as well as an app server on a single EC2 instance which is a part of the public subnet of a VPC. How can the user setup to have two separate public IPs and separate security groups for both the application as well as the web server?

- A. Launch a VPC instance with two network interface
- B. Assign a separate security group to each and AWS will assign a separate public IP to them.
- C. Launch VPC with two separate subnets and make the instance a part of both the subnets.
- D. Launch a VPC instance with two network interface
- E. Assign a separate security group and elastic IP to them.
- F. Launch a VPC with ELB such that it redirects requests to separate VPC instances of the public subne

Answer: C

#### **Explanation:**

If you need to host multiple websites(with different IPs) on a single EC2 instance, the following is the suggested method from AWS.

Launch a VPC instance with two network interfaces

Assign elastic IPs from VPC EIP pool to those interfaces (Because, when the user has attached more than one network interface with an instance, AWS cannot assign public IPs to them.)

Assign separate Security Groups if separate Security Groups are needed

This scenario also helps for operating network appliances, such as firewalls or load balancers that have multiple private IP addresses for each network interface. Reference: http://docs.aws.amazon.com/AWSEC2/latest/UserGuide/MultipleIP.html

#### **NEW QUESTION 13**

How long are the messages kept on an SQS queue by default?

- A. If a message is not read, it is never deleted
- B. 2 weeks
- C. 1 day
- D. 4 days

Answer: D

## **Explanation:**

The SQS message retention period is configurable and can be set anywhere from 1 minute to 2 weeks. The default is 4 days and once the message retention limit is reached your messages will be automatically deleted. The option for longer message retention provides greater filexibility to allow for longer intervals between message production and consumption.

Reference: https://aws.amazon.com/sqs/faqs/

## **NEW QUESTION 17**

A user has setup an application on EC2 which uses the IAM user access key and secret access key to make secure calls to S3. The user wants to temporarily stop the access to S3 for that IAM user. What should the root owner do?

- A. Delete the IAM user
- B. Change the access key and secret access key for the users
- C. Disable the access keys for the IAM user
- D. Stop the instance

Answer: C

## **Explanation:**

If the user wants to temporarily stop the access to S3 the best solution is to disable the keys. Deleting the user will result in a loss of all the credentials and the app will not be useful in the future. If the user stops the instance IAM users can still access S3. The change of the key does not help either as they are still active. The best possible solution is to disable the keys.

Reference: http://docs.aws.amazon.com/IAM/latest/UserGuide/NlanagingCredentia|s.html

## **NEW QUESTION 18**

A user is creating an ELB with VPC. Which of the following options is available as a part of the "Add EC2 instances" page?

- A. Select Subnet
- B. Select IAM
- C. Select ENI
- D. Select VPC

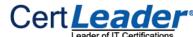

Answer: A

#### **Explanation:**

When a user is launching an ELB with VPC, he/she has to select the options, such as subnet and security group before selecting the instances part of that subnet.

http://docs.aws.amazon.com/ElasticLoadBalancing/latest/DeveloperGuide/elb-getting-started.html

#### **NEW QUESTION 19**

You want to have multiple versions of your application running at the same time, with all versions launched via AWS Elastic Beanstalk. Is this possible?

A. N

B. However if you have 2 AWS accounts this can be done

C. N

D. AWS Elastic Beanstalk is not designed to support multiple running environments

E. Ye

F. AWS Elastic Beanstalk is designed to support a number of multiple running environments

G Ye

H. However AWS Elastic Beanstalk is designed to support only 2 multiple running environments

Answer: C

## **Explanation:**

AWS Elastic Beanstalk is designed to support multiple running environments. As an example you could have one for integration testing, one for pre-production, and one for production, with each environment independently configured and running on its own separate AWS resources.

Reference: https://aws.amazon.com/elasticbeansta|k/faqs/

#### **NEW QUESTION 21**

You have been given a scope to deploy some AWS infrastructure for a large orgAMsation. The requirements are that you will have a lot of EC2 instances but may need to add more when the average utilization of your Amazon EC2 fileet is high and conversely remove them when CPU utilization is low. Which AWS services would be best to use to accomplish this?

A. Amazon CloudFront, Amazon CloudWatch and Elastic Load Balancing.

B. Auto Scaling, Amazon CloudWatch and AWS CloudTrail.

C. Auto Scaling, Amazon CloudWatch and Elastic Load Balancing.

D. Auto Scaling, Amazon CloudWatch and AWS Elastic Beanstalk

Answer: C

#### **Explanation:**

Auto Scaling enables you to follow the demand curve for your applications closely, reducing the need to manually provision Amazon EC2 capacity in advance. For example, you can set a condition to add new Amazon EC2 instances in increments to the Auto Scaling group when the average utilization of your Amazon EC2 fileet is high; and similarly, you can set a condition to remove instances in the same increments when CPU utilization is low. If you have predictable load changes, you can set a schedule through Auto Scaling to plan your scaling actMties. You can use Amazon CloudWatch to send alarms to trigger scaling actMties and Elastic Load Balancing to help distribute traffic to your instances within Auto Scaling groups. Auto Scaling enables you to run your Amazon EC2 fileet at optimal utilization. Reference: http://aws.amazon.com/autoscaling/

## **NEW QUESTION 24**

In DynamoDB, a secondary index is a data structure that contains a subset of attributes from a table, along with an alternate key to support operations.

A. None of the above

B. Both

C. Query

D. Scan

Answer: C

## **Explanation:**

In DynamoDB, a secondary index is a data structure that contains a subset of attributes from a table, along with an alternate key to support Query operations. Reference: http://docs.aws.amazon.com/amazondynamodb/latest/developerguide/SecondaryIndexes.html

## **NEW QUESTION 29**

A user has created a new EBS volume from an existing snapshot. The user mounts the volume on the instance to which it is attached. Which of the below mentioned options is a required step before the user can mount the volume?

A. Run a cyclic check on the device for data consistency

- B. Create the file system of the volume
- C. Resize the volume as per the original snapshot size
- D. No step is require
- E. The user can directly mount the device

Answer: D

## **Explanation:**

When a user is trying to mount a blank EBS volume, it is required that the user first creates a file system within the volume. If the volume is created from an existing snapshot then the user needs not to create a file system on the volume as it will wipe out the existing data.

Reference: http://docs.aws.amazon.com/AWSEC2/latest/UserGuide/ebs-using-volumes.html

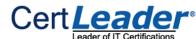

A user is enabling logging on a particular bucket. Which of the below mentioned options may be best suitable to allow access to the log bucket?

- A. Create an IAM policy and allow log access
- B. It is not possible to enable logging on the S3 bucket
- C. Create an IAM Role which has access to the log bucket
- D. Provide ACL for the logging group

#### Answer: D

#### **Explanation:**

The only recommended use case for the S3 bucket ACL is to grant the write permission to the Amazon S3 Log Delivery group to write access log objects to the user's bucket.

Reference: http://docs.aws.amazon.com/AmazonS3/latest/dev/access-policy-alternatives-guidelines.html

#### **NEW QUESTION 36**

A user is running a webserver on EC2. The user wants to receive the SMS when the EC2 instance utilization is above the threshold limit. Which AWS services should the user configure in this case?

- A. AWS CloudWatch + AWS SES.
- B. AWS CloudWatch + AWS SNS.
- C. AWS CloudWatch + AWS SQS.
- D. AWS EC2 + AWS Cloudwatc

#### **Answer:** B

#### **Explanation:**

Amazon SNS makes it simple and cost-effective to push to mobile devices, such as iPhone, iPad, Android, Kindle Fire, and internet connected smart devices, as well as pushing to other distributed services. In this case, the user can configure that Cloudwatch sends an alarm on when the threshold is crossed to SNS which will trigger an SMS.

Reference: http://aws.amazon.com/sns/

#### **NEW QUESTION 37**

A user has setup Multi AZ with the MS SQL RDS instance. Which of the below mentioned functionalities can be achieved by the user?

- A. High availability
- B. Scalability
- C. MS SQL does not support Multi AZ
- D. Disaster recovery

## **Answer:** C

## Explanation

The Multi AZ feature allows the user to achieve High Availability. MS SQL does not support Multi AZ. Reference: https://aws.amazon.com/rds/faqs/#36

## **NEW QUESTION 39**

A user has created an RDS instance with MySQL. The user is using the HeidiSQL client to connect with the RDS DB. The client is unable to connect to DB from his home machine. What is a possible reason for the failure?

- A. The user has to open port 80 in the RDS security group to connect with RDS DNS
- B. The security group is not configured to allow a request from the user's IP on port 3306
- C. You can never connect to RDS from your desktop
- D. The user has to open port 22 in the RDS security group to connect with RDS DNS

## Answer: B

## **Explanation:**

If the user needs to connect to RDS then he has to open port 3306 in the RDS security group for his IP address.

Reference: http://docs.aws.amazon.com/AmazonRDS/latest/UserGuide/Welcome.html

## **NEW QUESTION 43**

An orgAMzation has 10000 employees. The orgAMzation wants to give restricted AWS access to each employee. How can the orgAMzation achieve this?

- A. Create an IAM user for each employee and make them a part of the group
- B. It is not recommended to support 10000 users with IAM
- C. Use STS and create the users' run time
- D. Use Identity federation with SSO

## Answer: D

## Explanation:

Identity federation enables users from an existing directory to access resources within your AWS account,

making it easier to manage your users by maintaining their identities in a single place. In this case, the federated user is the only solution since AWS does not allow creating more than 5000 IAM users. Reference: http://docs.aws.amazon.com/IAM/latest/UserGuide/LimitationsOnEntities.html

## **NEW QUESTION 45**

Can a user associate and use his own DNS with ELB instead of the DNS provided by AWS ELB?

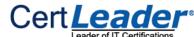

- A. Yes, by creating a CNAME with the existing domain name provider
- B. Yes, by configuring DNS in the AWS Console

C No

D. Yes, only through Route 53 by mapping ELB and DNS

Answer: A

#### **Explanation:**

The AWS ELB allows mapping a custom domain name with ELB. The user can map ELB with DNS in two ways: 1) By creating CNAME with the existing domain name service provider or 2) By creating a record with Route 53.

Reference:

http://docs.aws.amazon.com/E|asticLoadBalancing/latest/DeveloperGuide/using-domain-names-with-elb. html

#### **NEW QUESTION 46**

can be used to bootstrap both the Chef Server and Chef Client software on your EC2 instances.

- A. AWS CloudFormation
- B. AWS Elastic Beanstalk
- C. AWS OpsWorks
- D. Amazon Glacier

Answer: A

#### **Explanation:**

AWS CloudFormation can be used to bootstrap both the Chef Server and Chef Client software on your EC2 instances.

Reference: http://aws.amazon.com/c|oudformation/faqs/

#### **NEW QUESTION 51**

In relation to Amazon Simple Workflow Service (Amazon SWF), what is an "ActMty Worker"?

- A. An indMdual task undertaken by a workflow
- B. The automation of a business process
- C. A piece of software that implements tasks
- D. All answers listed are correct

Answer: C

#### **Explanation:**

In relation to Amazon Simple Workflow Service (Amazon SWF), an actMty worker is a program that receives actMty tasks, performs them, and provides results back. Which translates to a piece of software that implements tasks.

Reference: http://docs.aws.amazon.com/amazonswf/latest/developerguide/swf-dg-develop-actMty.html

## **NEW QUESTION 55**

When AutoScaling is launching a new instance based on condition, which of the below mentioned policies will it follow?

- A. Based on the criteria defined with cross zone Load balancing
- B. Launch an instance which has the highest load distribution
- C. Launch an instance in the AZ with the fewest instances
- D. Launch an instance in the AZ which has the highest instances

Answer: C

## **Explanation:**

AutoScaling attempts to distribute instances evenly between the Availability Zones that are enabled for the user's AutoScaling group. Auto Scaling does this by attempting to launch new instances in the Availability Zone with the fewest instances.

Reference:http://docs.aws.amazon.com/AutoScaling/latest/Deve|operGuide/AS\_Concepts.html

## **NEW QUESTION 58**

In AWS Elastic Beanstalk, if the application returns any response other than 200 .OK or there is no response within the configured InactMtvTimeout period.

- A. SQS once again makes the message visible in the queue and available for another attempt at processing
- B. SQS waits for another timeout
- C. SQS run DeleteMessagecall and deletes the message from the queue
- D. SQS sends a message to the application with the IVIessageID and pending status

Answer: A

## **Explanation:**

In AWS Elastic Beanstalk, if the application returns any response other than 200, OK or there is no response within the configured InactMtyTimeout period, SQS once again makes the message visible in the queue and available for another attempt at processing.

Reference:

http://docs.aws.amazon.com/elasticbeanstalk/latest/dg/using-features-managing-env-tiers.html#worker-e nviron

## **NEW QUESTION 63**

A user has an S3 object in the US Standard region with the content "color=red". The user updates the object with the content as "color="white". If the user tries to read the value 1 minute after it was uploaded, what will S3 return?

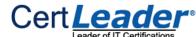

- A. It will return "color=white"
- B. It will return "color=red"
- C. It will return an error saying that the object was not found
- D. It may return either "color=red" or "color=white" i.
- E. any of the value

Answer: D

#### **Explanation:**

AWS S3 follows the eventual consistent model in the US Standard Region. Once the object is updated it

may return the new value or the old value based on whether all the content is replicated across multiple servers until it becomes consistent (eventual).

Reference: http://docs.aws.amazon.com/AmazonS3/latest/dev/Introduction.html

#### **NEW QUESTION 64**

You are using Amazon SQS and are getting a "Queue Deleted Recently" error. What is wrong?

- A. The message is too big
- B. You have incorrect permissions
- C. Another user has deleted the queue
- D. If you delete a queue, you need to wait for at least 60 seconds before creating a queue with the same name

Answer: D

## **Explanation:**

If you delete a queue, you need to wait for at least 60 seconds before creating a queue with the same name. Please note that when you delete a queue, the deletion process takes up to 60 seconds. Requests you send to a recently deleted queue might succeed during the 60-second period. For example, a SendIVlessage request might succeed, but after 60 seconds the queue and that message you sent no longer exists.

Reference: https://aws.amazon.com/items/1343?external|D=1343

#### **NEW QUESTION 67**

What is the maximum number of tags that a user can assign to an EC2 instance?

A. 50

B. 10

C. 5

D. 25

Answer: B

## **Explanation:**

To help manage EC2 instances as well as their usage in a better way, the user can tag the instances. The tags are metadata assigned by the user which consists of a key and a value. One resource can have a maximum of 10 tags.

Reference: http://docs.aws.amazon.com/AWSEC2/latest/UserGuide/Using\_Tags.html

## **NEW QUESTION 69**

An orgAMzation has enabled a strict password policy for its IAM users. The orgAMzation is taking help from the IAM console to set the password policy. Which of the below mentioned rules cannot be specified by the user as a part of the policy?

- A. Allow at least one lower case letter
- B. Allow at least one number
- C. Allow at least one non-alphanumeric character
- D. Do not allow the user to use the password from the last three passwords

Answer: D

## **Explanation:**

AWS IAM allows an orgAMzation to create multiple users and provide them access to various AWS services. By default when the user is created, he does not have password enabled and can not login to AWS console. If the orgAMzation wants to allow the users to login to AWS console, they can enable password for each user. It is required that IAM users follow certain guidelines to set their IAM login password. For this IAM provides root account owner to setup password policy. The password policy also lets the specify whether all IAM users can change their own passwords. As part of policy, orgAMzation can specify that passwords for IAM users must be of a certain minimum length, must include certain characters, and a few more criteria such as below.

One upper/ lower or both letters One alpha numeric

One number

Reference: http://docs.aws.amazon.com/|AM/latest/UserGuide/Using\_ManagingPasswordPolicies.htm|

## **NEW QUESTION 74**

A user is configuring the HTTPS protocol on a front end ELB and the SSL protocol for the back-end listener in ELB. What will ELB do?

- A. It will allow you to create the configuration, but the instance will not pass the health check
- B. Receives requests on HTTPS and sends it to the back end instance on SSL
- C. It will not allow you to create this configuration
- D. It will allow you to create the configuration, but ELB will not work as expected

Answer: C

## Explanation:

If a user is configuring HTTPS on the front end and TCP on the back end, ELB will not allow saving these listeners and will respond with the message.

"Load Balancer protocol is an application layer protocol, but instance protocol is not. Both the Load Balancer protocol and the instance protocol should be at the

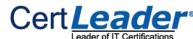

same layer. Please fix."

Reference:

http://docs.aws.amazon.com/ElasticLoadBalancing/latest/DeveloperGuide/elb-troubleshooting.html

#### **NEW QUESTION 78**

ExamKiller (with AWS account ID 111122223333) has created 50 IAM users for its orgAMzation's employees. What will be the AWS console URL for these associates?

- A. https:// 111122223333.signin.aws.amazon.com/console/
- B. https://signin.aws.amazon.com/console/
- C. https://signin.aws.amazon.com/111122223333/conso|e/
- D. https://signin.aws.amazon.com/console/111122223333/

#### Answer: A

#### **Explanation:**

When an orgAMzation is using AWS IAM for creating various users and manage their access rights, the IAM user cannot use the login URL http://aws.amazon.com/console to access AWS management console. The console login URL for the IAM user will have AWS account ID of that orgAMzation to identify the IAM user belongs to particular account. The AWS console login URL for the IAM user will be https:// <AWS\_Account\_|D>.signin.aws.amazon.com/console/. In this case it will be https:// 111122223333.signin.aws.amazon.com/console/ Reference: http://docs.aws.amazon.com/IAM/latest/UserGuide/AccountAlias.html

#### **NEW QUESTION 83**

When you use the AWS Elastic Beanstalk console to deploy a new application

- A. you'll need to upload each file separately
- B. you'll need to create each file and path
- C. you'll need to upload a source bundle
- D. you'll need to create each file

#### Answer: C

#### **Explanation:**

When you use the AWS Elastic Beanstalk console to deploy a new application or an application version, you'll need to upload a source bundle.

http://docs.aws.amazon.com/elasticbeanstalk/latest/dg/using-features.deployment.source.html

#### **NEW QUESTION 86**

True or False: AWS CloudFormation allows you to create Microsoft Windows stacks.

- A. False, AWS CloudFormation does not support Microsoft Windows.
- B. False, Amazon doesn't support Microsoft Windows.
- C. False, you cannot create Windows stacks.
- D. True

## **Answer:** D

## **Explanation:**

AWS CloudFormation allows you to create Microsoft Windows stacks based on Amazon EC2 Windows Amazon Machine Images (AMIs) and provides you with the ability to install software, to use remote desktop to access your stack, and to update and configure your stack.

Reference: http://docs.aws.amazon.com/AWSCloudFormation/latest/UserGuide/cfn-windows-stacks.html

## **NEW QUESTION 87**

An orgAMzation has created an application which is hosted on the AWS EC2 instance. The application stores images to S3 when the end user uploads to it. The orgAMzation does not want to store the AWS secure credentials required to access the S3 inside the instance. Which of the below mentioned options is a possible solution to avoid any security threat?

- A. Use the IAM role and assign it to the instance.
- B. Since the application is hosted on EC2, it does not need credentials to access S3.
- C. Use the X.509 certificates instead of the access and the secret access keys.
- D. Use the IAM based single sign between the AWS resources and the orgAMzation application

## Answer: A

## **Explanation:**

The AWS IAM role uses temporary security credentials to access AWS services. Once the role is assigned to an instance, it will not need any security credentials to be stored on the instance. Reference: http://docs.aws.amazon.com/AWSEC2/latest/UserGuide/iam-roles-for-amazon-ec2.html

## **NEW QUESTION 90**

Which OS does the current version of AWS Elastic Beanstalk use?

- A. Amazon Linux AMI, Windows Server 2003 R2 AMI or the Windows Server 2008 R2 AMI
- B. Amazon Linux AMI only
- C. Amazon Linux AMI or the Windows Server 2008 R2 AMI
- D. Windows Sewer 2008 R2 AMI only

Answer: C

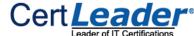

#### **Explanation:**

The current version of AWS Elastic Beanstalk uses the Amazon Linux AMI or the Windows Server 2008 R2 AMI. Reference: https://aws.amazon.com/elasticbeansta|k/faqs/

#### **NEW QUESTION 92**

A user is creating an EBS volume. He asks for your advice. Which advice mentioned below should you not give to the user for creating an EBS volume?

- A. Take the snapshot of the volume when the instance is stopped
- B. Stripe multiple volumes attached to the same instance
- C. Create an AMI from the attached volume
- D. Attach multiple volumes to the same instance

Answer: C

#### **Explanation:**

When a user creates an EBS volume, the user can attach it to a running instance. The user can attach multiple volumes to the same instance and stripe them together to increase the I/O. The user can take a snapshot from the existing volume but cannot create an AMI from the volume. However, the user can create an AMI from a snapshot.

Reference: http://docs.aws.amazon.com/AWSEC2/latest/UserGuide/EBSVolumes.html

#### **NEW QUESTION 96**

In regards to VPC, select the correct statement:

- A. You can associate multiple subnets with the same Route Table.
- B. You can associate multiple subnets with the same Route Table, but you can't associate a subnet with only one Route Table.
- C. You can't associate multiple subnets with the same Route Table.
- D. None of thes

Answer: A

#### **Explanation:**

Every subnet in your VPC must be associated with exactly one Route Table. However, multiple subnets can be associated with the same Route Table. Reference: http://docs.aws.amazon.com/AmazonVPC/latest/UserGuide/VPC\_Route\_Tables.html

#### **NEW QUESTION 99**

A user has configured an automated backup between 5 AM — 5:30 AM for the MySQL RDS DB. Will the performance of RDS get frozen momentarily during a backup?

A. No

- B. Yes, only if the instance size is smaller than large size
- C. Yes, provided it is a single zone implementation
- D. Yes, always

Answer: C

## Explanation:

Amazon RDS provides two different methods for backing up and restoring the Amazon DB instances. A brief I/O freeze, typically lasting a few seconds, occurs during both automated backups and DB snapshot operations on Single-AZ DB instances.

Reference: http://docs.aws.amazon.com/AmazonRDS/latest/UserGuide/Overview.BackingUpAndRestoringAmazonR DSInstances.html

## **NEW QUESTION 102**

A user has configured a website and launched it using the Apache web server on port 80. The user is using ELB with the EC2 instances for Load Balancing. What should the user do to ensure that the EC2 instances accept requests only from ELB?

- A. Open the port for an ELB static IP in the EC2 security group
- B. Configure the security group of EC2, which allows access to the ELB source security group
- C. Configure the EC2 instance so that it only listens on the ELB port
- D. Configure the security group of EC2, which allows access only to the ELB listener

Answer: B

## **Explanation:**

When a user is configuring ELB and registering the EC2 instances with it, ELB will create a source security group. If the user wants to allow traffic only from ELB, he should remove all the rules set for the other requests and open the port only for the ELB source security group.

Reference:

http://docs.aws.amazon.com/ElasticLoadBalancing/latest/DeveloperGuide/using-elb-security-groups.html

## **NEW QUESTION 105**

A bucket owner has allowed another account's IAM users to upload or access objects in his bucket. The IAM user of Account A is trying to access an object created by the IAM user of account B. What will happen in this scenario?

- A. The bucket policy may not be created as S3 will give error due to conflict of Access Rights
- B. It is not possible to give permission to multiple IAM users
- C. AWS S3 will verify proper rights given by the owner of Account A, the bucket owner as well as by the IAM user B to the object
- D. It is not possible that the IAM user of one account accesses objects of the other IAM user

Answer: C

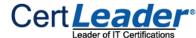

#### **Explanation:**

If a IAM user is trying to perform some action on an object belonging to another AWS user's bucket, S3 will verify whether the owner of the IAM user has given sufficient permission to him. It also verifies the policy for the bucket as well as the policy defined by the object owner.

Reference:

http://docs.aws.amazon.com/AmazonS3/latest/dev/access-control-auth-workflow-object-operation.html

#### **NEW QUESTION 110**

A user wants to achieve High Availability with PostgreSQL DB. Which of the below mentioned functionalities helps achieve HA?

- A. Read Replica
- B. Multi AZ
- C. Multi region
- D. PostgreSQL does not support HA

Answer: B

#### **Explanation:**

The Multi AZ feature allows the user to achieve High Availability. For Mu|ti AZ, Amazon RDS automatically provisions and maintains a synchronous "standby" replica in a different Availability Zone. Reference: http://docs.aws.amazon.com/AmazonRDS/latest/UserGuide/Welcome.html

#### **NEW QUESTION 114**

Which of the following are correct statements with policy evaluation logic in AWS Identity and Access Management? Choose 2 answers

- A. By default, all requests are denied
- B. An explicit allow overrides an explicit deny
- C. An explicit allow overrides default deny.
- D. An explicit deny does not override an explicit allow
- E. By default, all request are allowed

Answer: AC

## **NEW QUESTION 119**

Company D is running their corporate website on Amazon S3 accessed from http://www.companyd.com. Their marketing team has published new web fonts to a separate S3 bucket accessed by the S3 endpoint https://s3-us-westl.amazonaws.com/cdfonts. While testing the new web fonts, Company D recognized the web fonts are being blocked by the browser. What should Company D do to prevent the web fonts from being blocked by the browser?

- A. Enable versioning on the cdfonts bucket for each web font
- B. Create a policy on the cdfonts bucket to enable access to everyone
- C. Add the Content-NI D5 header to the request for webfonts in the cdfonts bucket from the website
- D. Configure the cdfonts bucket to allow cross-origin requests by creating a CORS configuration

Answer: D

## **NEW QUESTION 121**

In AWS, which security aspects are the customer's responsibility? Choose 4 answers

- A. Life-cycle management of IAM credentials
- B. Decommissioning storage devices
- C. Security Group and ACL (Access Control List) settings
- D. Encryption of EBS (Elastic Block Storage) volumes
- E. Controlling physical access to compute resources
- F. Patch management on the EC2 instance's operating system

Answer: ABCF

## **NEW QUESTION 125**

In DynamoDB, what type of HTTP response codes indicate that a problem was found with the client request sent to the service?

A. 5xx HTTP response code

B. 200 HTTP response code

C. 306 HTTP response code

D. 4xx HTTP response code

Answer: D

## **NEW QUESTION 126**

Which code snippet below returns the URL of a load balanced web site created in CloudFormation with an AWS::ElasticLoadBalancing::LoadBalancer resource name "ElasticLoad Balancer"?

 $A. \ "Fn::Join": [ \ """ \ . \ ["http://", \{"Fn::GetAtr": ["ElasticLoadBalancer", "DNSName"]\}]] \\$ 

B. "Fn::Join" : [ '"' . ["http://", {"Fn::GetAtr" : ["E|asticLoadBa|ancer","Ur|"]}]]

C. "Fn::Join" : [""' . ["http://", {"Ref" : "ElasticLoadBalancerUr|"}]]

D. "Fn::Join" : ["http://", {"Ref" : "ElasticLoadBalancerDNSName"}]]

Answer: B

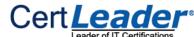

Which of the following items are required to allow an application deployed on an EC2 instance to write data to a DynamoDB table? Assume that no security Keys are allowed to be stored on the EC2 instance. Choose 2 answers

- A. Create an IAM User that allows write access to the DynamoDB table.
- B. Add an IAM Role to a running EC2 instance.
- C. Add an IAM User to a running EC2 Instance.
- D. Launch an EC2 Instance with the IAM Role included in the launch configuration.
- E. Create an IAM Role that allows write access to the DynamoDB table.
- F. Launch an EC2 Instance with the IAM User included in the launch configuration.

Answer: DE

#### **NEW QUESTION 131**

Which of the following statements about SQS is true?

- A. Messages will be delivered exactly once and messages will be delivered in First in, First out order
- B. Messages will be delivered exactly once and message delivery order is indeterminate
- C. Messages will be delivered one or more times and messages will be delivered in First in, First out order
- D. Messages will be delivered one or more times and message delivery order is indeterminate

Answer: D

**NEW QUESTION 134** 

.....

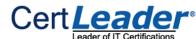

## **Thank You for Trying Our Product**

\* 100% Pass or Money Back

All our products come with a 90-day Money Back Guarantee.

\* One year free update

You can enjoy free update one year. 24x7 online support.

\* Trusted by Millions

We currently serve more than 30,000,000 customers.

\* Shop Securely

All transactions are protected by VeriSign!

100% Pass Your AWS-Certified-Developer-Associate Exam with Our Prep Materials Via below:

https://www.certleader.com/AWS-Certified-Developer-Associate-dumps.html